### Mathematics of Computers by Matthew Zamora

Presented to Rockville Science Center's Numberphiles on 16Nov23

# Transistors have a pass through voltage that is moderated by a signal voltage

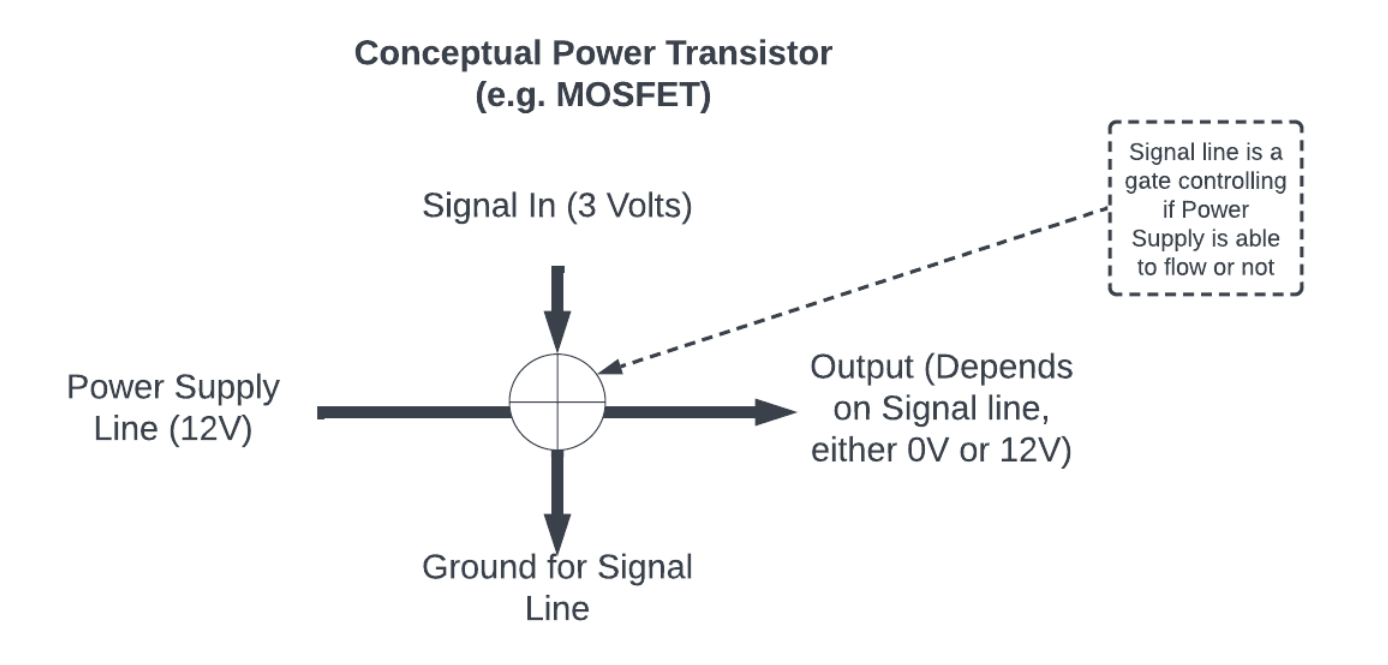

Notice how the signal voltage could be orders of magnitude lower than the through voltage, allowing for a step up voltage similar to how a CPU (low voltage) can turn 'on' an electric motor (high voltage).

# Two Types of Transistors – Control line either turns on or off the output

- P-type giving the gate pin voltage, turns off the output
- N-type giving the gate pin voltage turns on the output
- In practice we only need three pins instead of four because the gate pin and power supply can share the same ground.

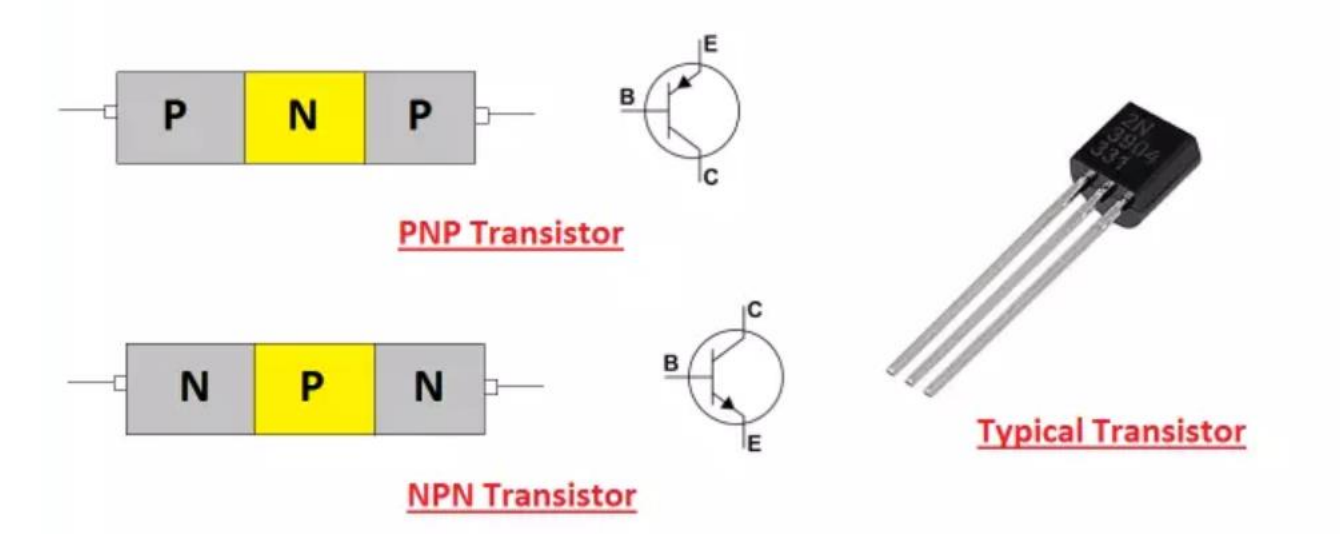

https://www.theengineeringprojects.com/2018/06/introduction-to-transistor.html

Turning on the gate (signal line) creates an electric field that creates a 'conductive' zone of the semiconductor allowing electricity to flow. Only a small voltage is needed to establish the conductive zone – but a high voltage can flow through the bridge.

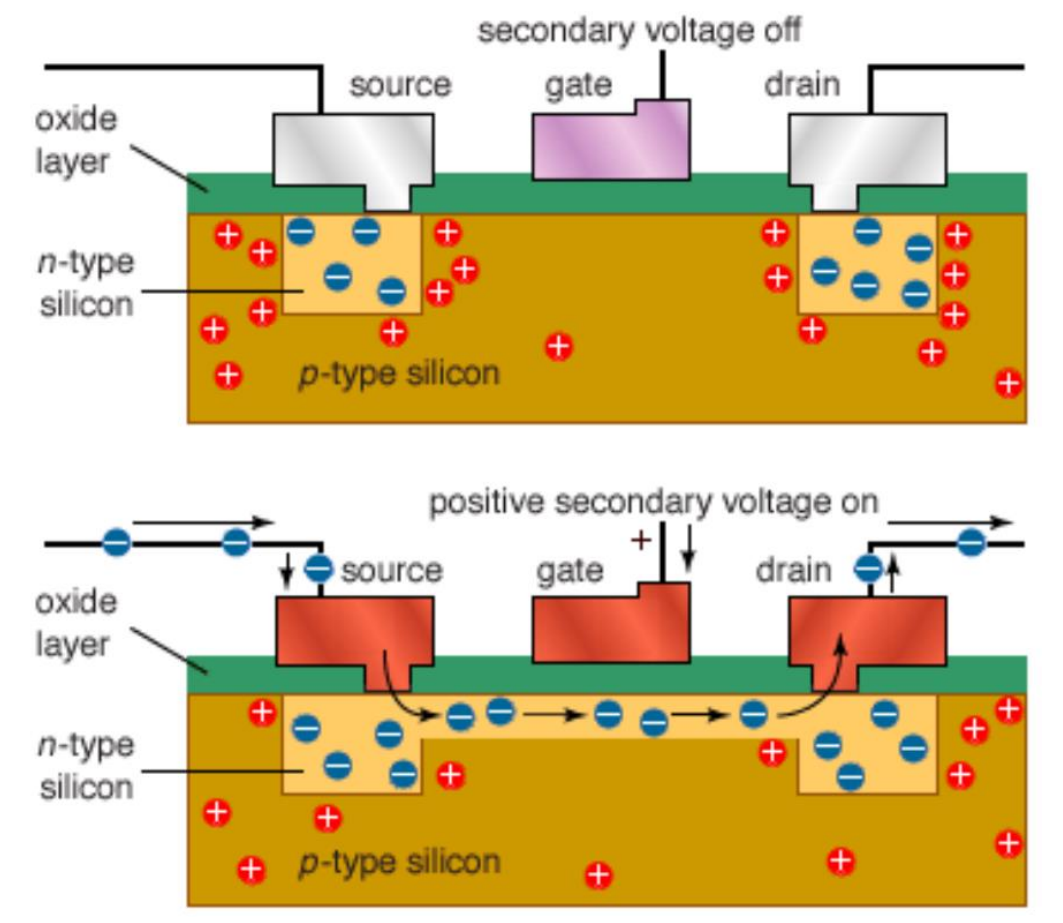

### https://www.britannica.com/technology/transistor

## Transistor Symbols

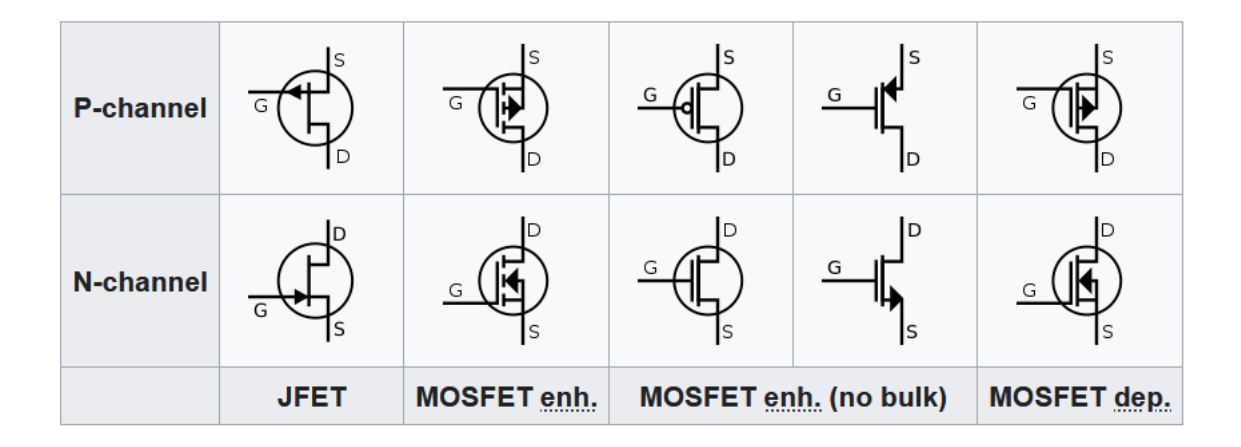

## Bit Addition

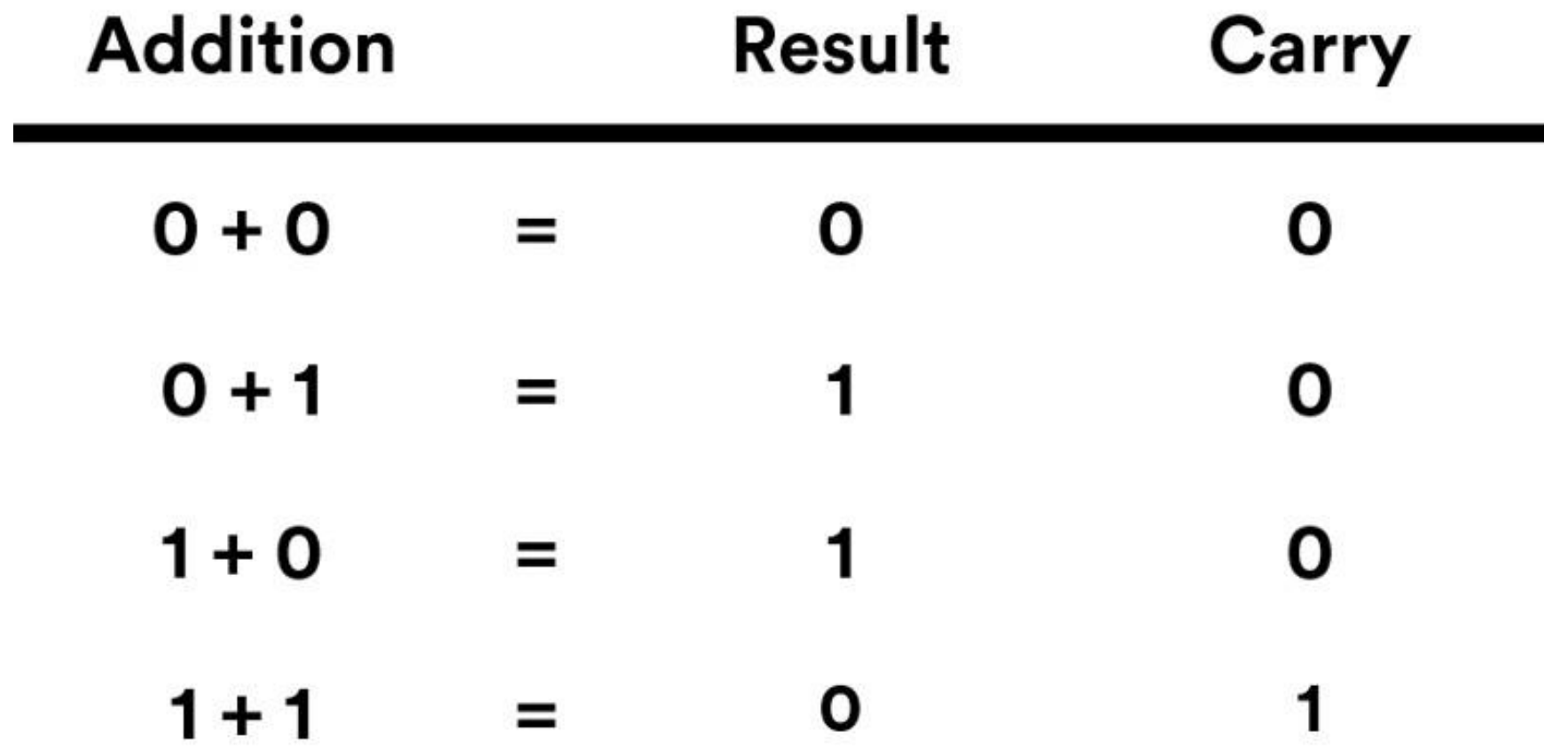

## Logic

- A Cat is a Dog, and a Hamster is a Mammal -> False and True -> False
- 1=1 or 2=3, True or False -> True
- It is not true that a Cat is a Dog, and a Hamster is a Mammal -> (not False) and True -> (True) and True -> True

# Abstraction #1 Voltage as True/False

• Let True be a wire with 5V, and False be a wire with 0V (grounded)

### Abstraction #2

- Let numbers be represented as an ordered set of bits (a Boolean vector, or truth vector)
- Following n^2 order, represent arbitrary numbers as follow:

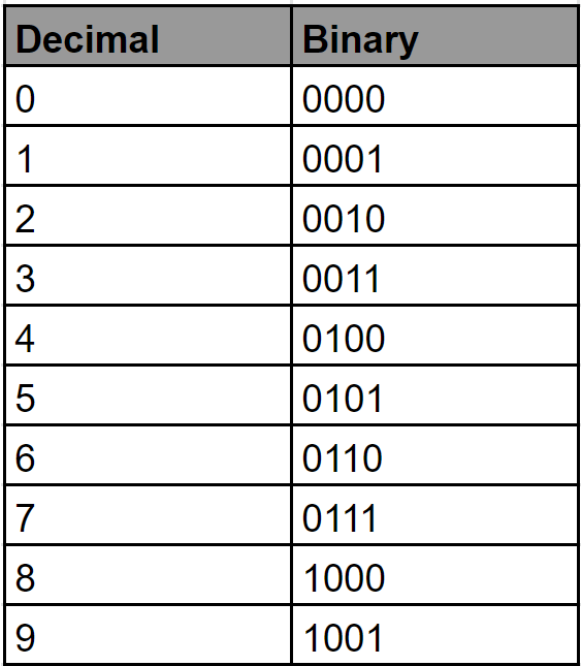

## Abstraction #2 – part B

• Letters can also be represented

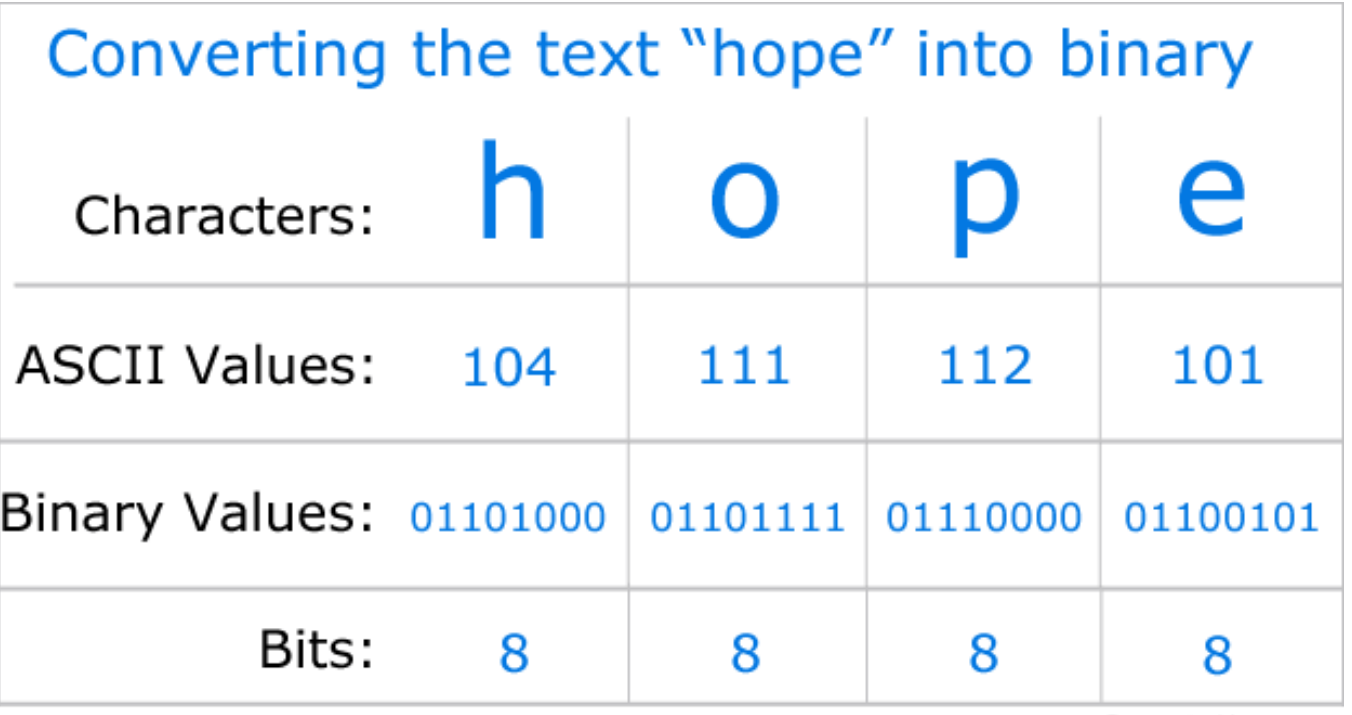

ComputerHope.com

https://www.computerhope.com/issues/ch001632.htm

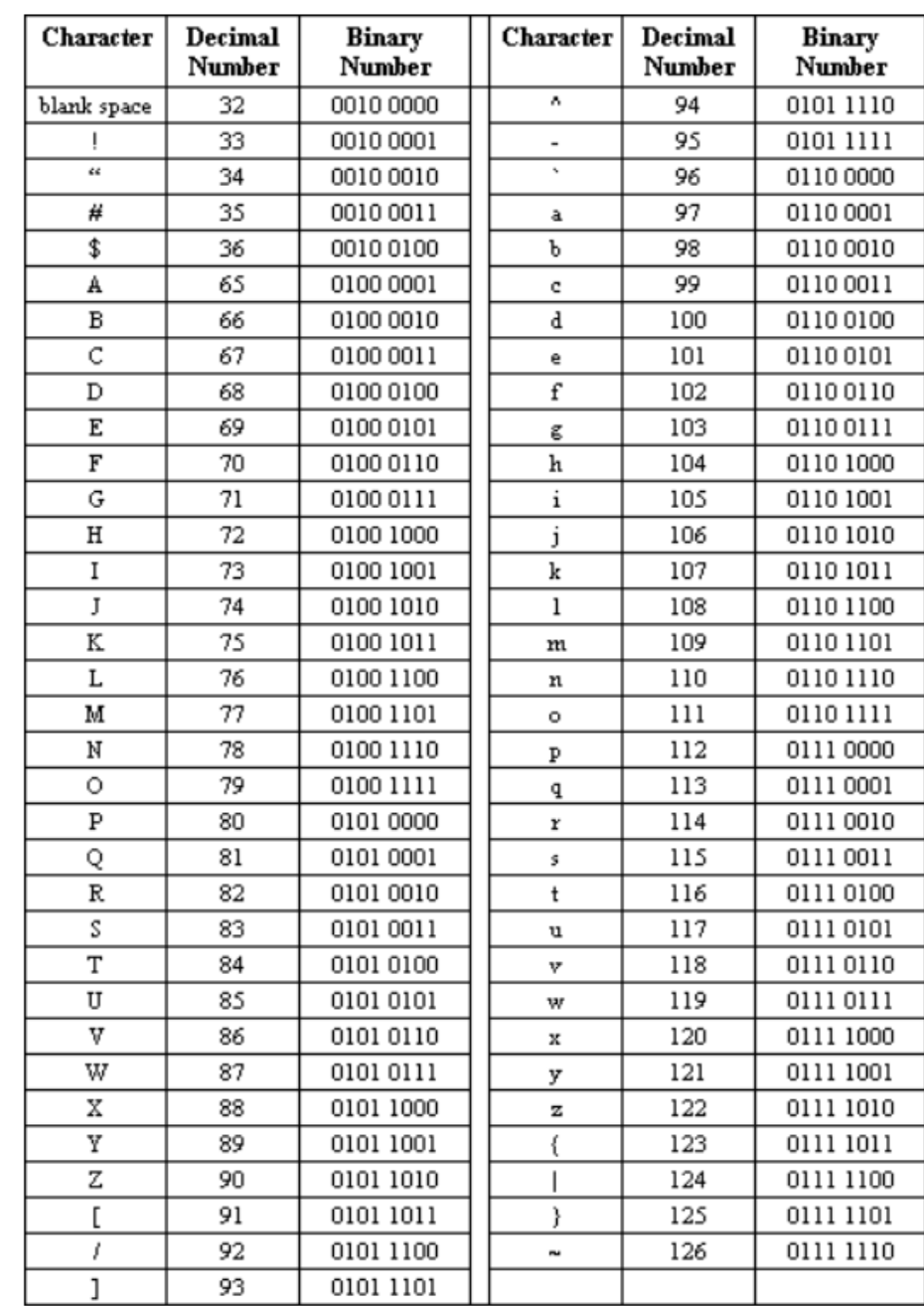

### Abstraction #2 – part C

- In fact let any arbitrary symbol be represented as a unique sequence of bits. What symbols are depend on how they are used. Common uses:
	- Instruction sequences instruct the CPU what operation to do next
	- Location in memory a location to the start of a sequence of binary information in a matrix of bits (RAM)
	- Anything a program might be using for example a floating point (decimal) of arbitrary (or fixed) decimal precision

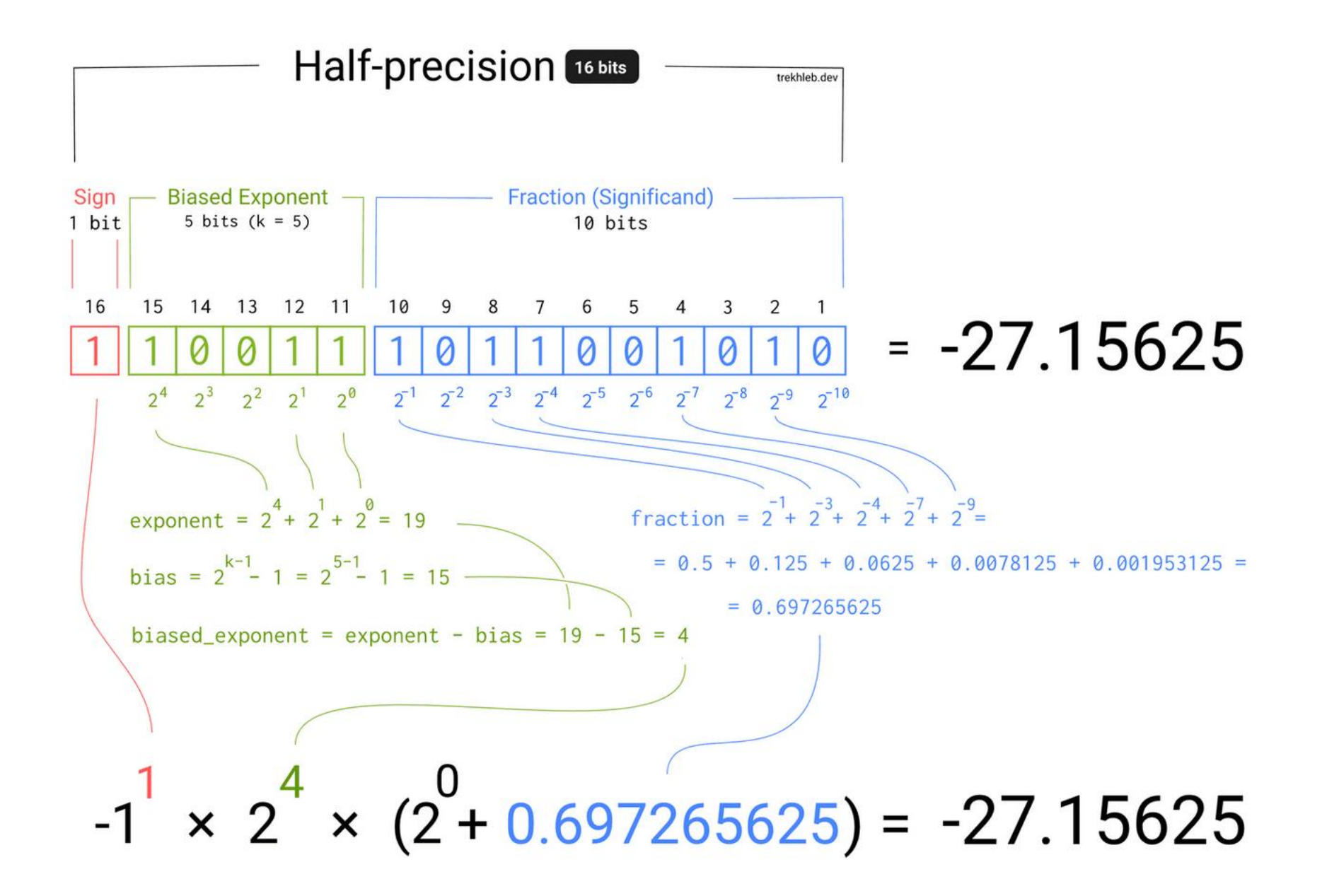

https://trekhleb.dev/blog/2021/binary-floating-point/

Math has a long history of abstracting numbers, and storing them by a base

An Abicus. Note how for 9, one bead represents 5.

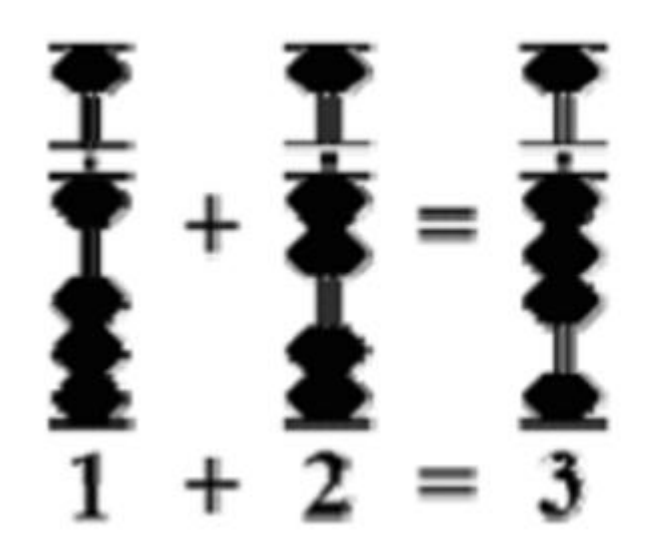

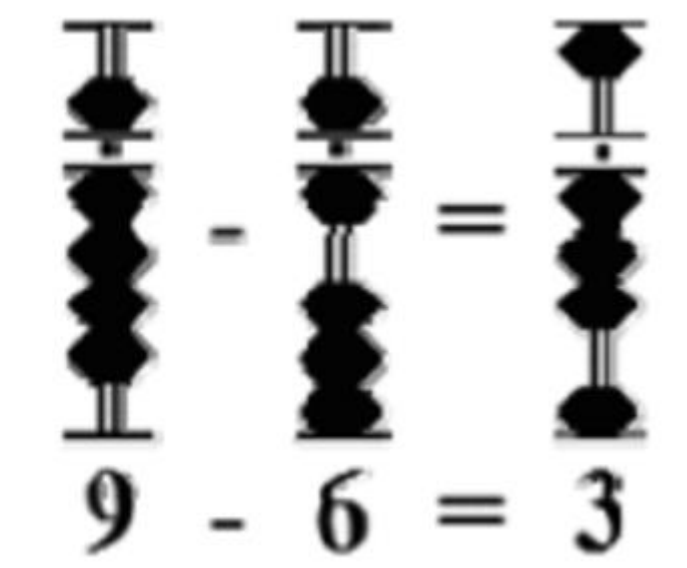

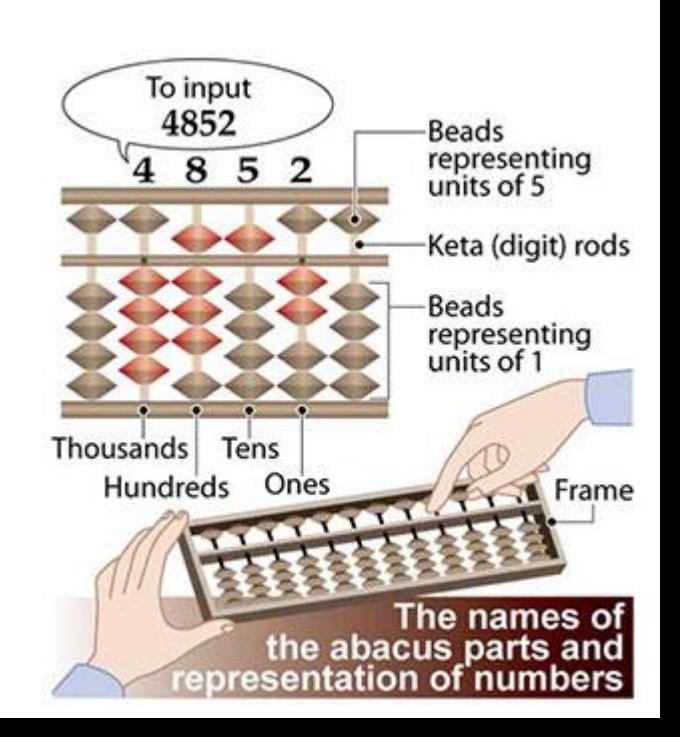

Abstraction #3 – Addition Can Be Done Via Comparting the State of Two Bit Vectors

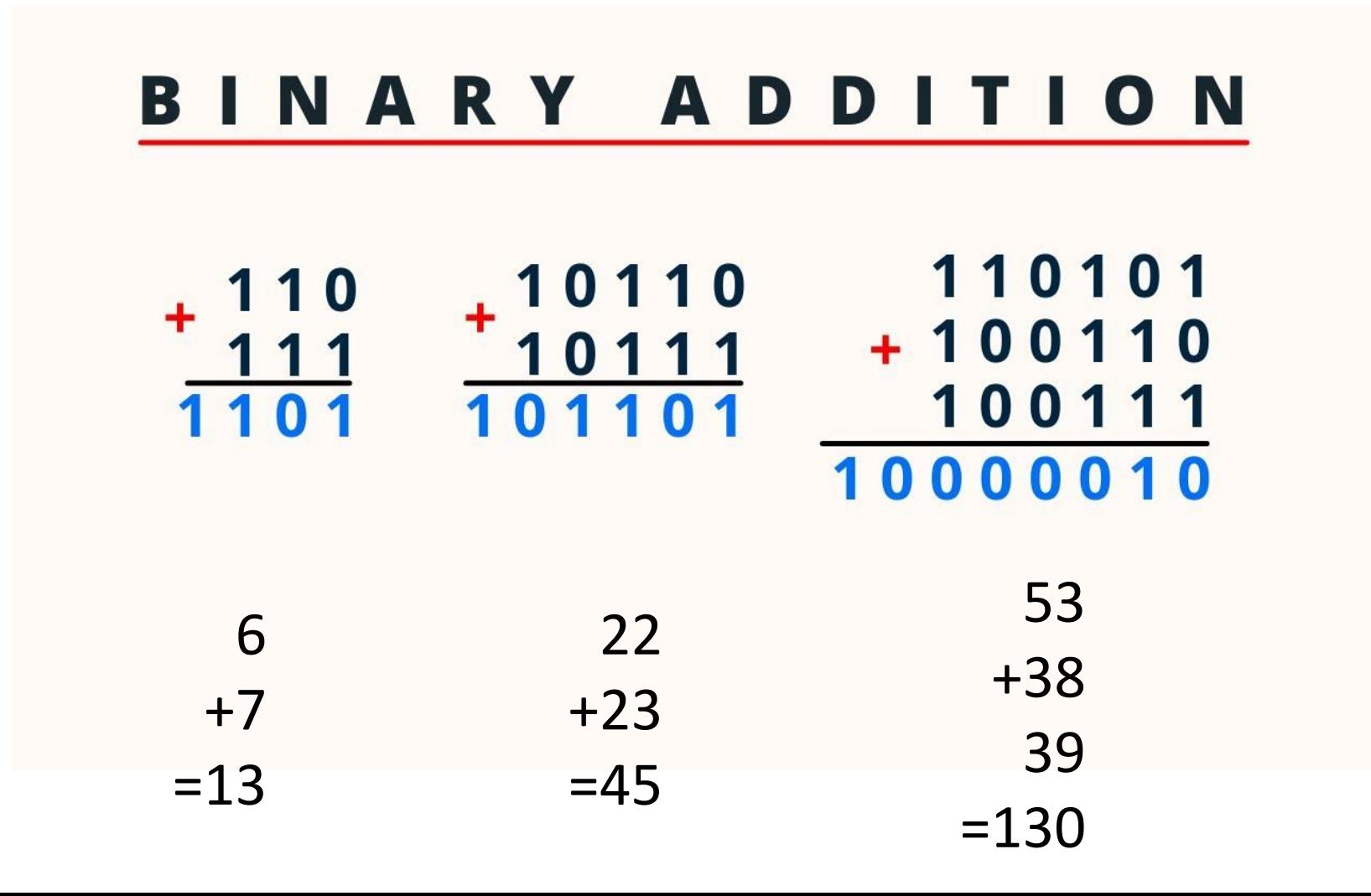

Abstraction #4 Basic Logic can be represented by physical transistor configurations

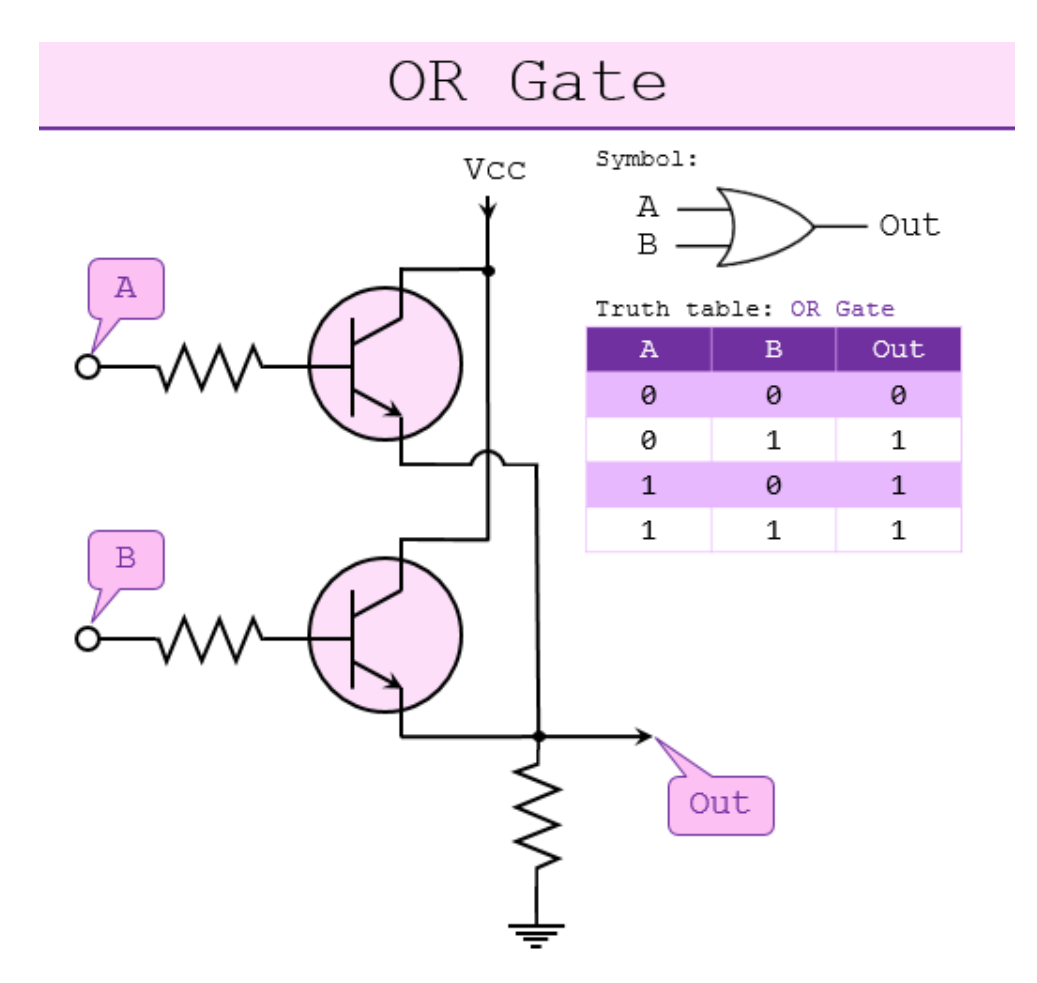

https://www.101computing.net/creating-logic-gates-using-transistors/

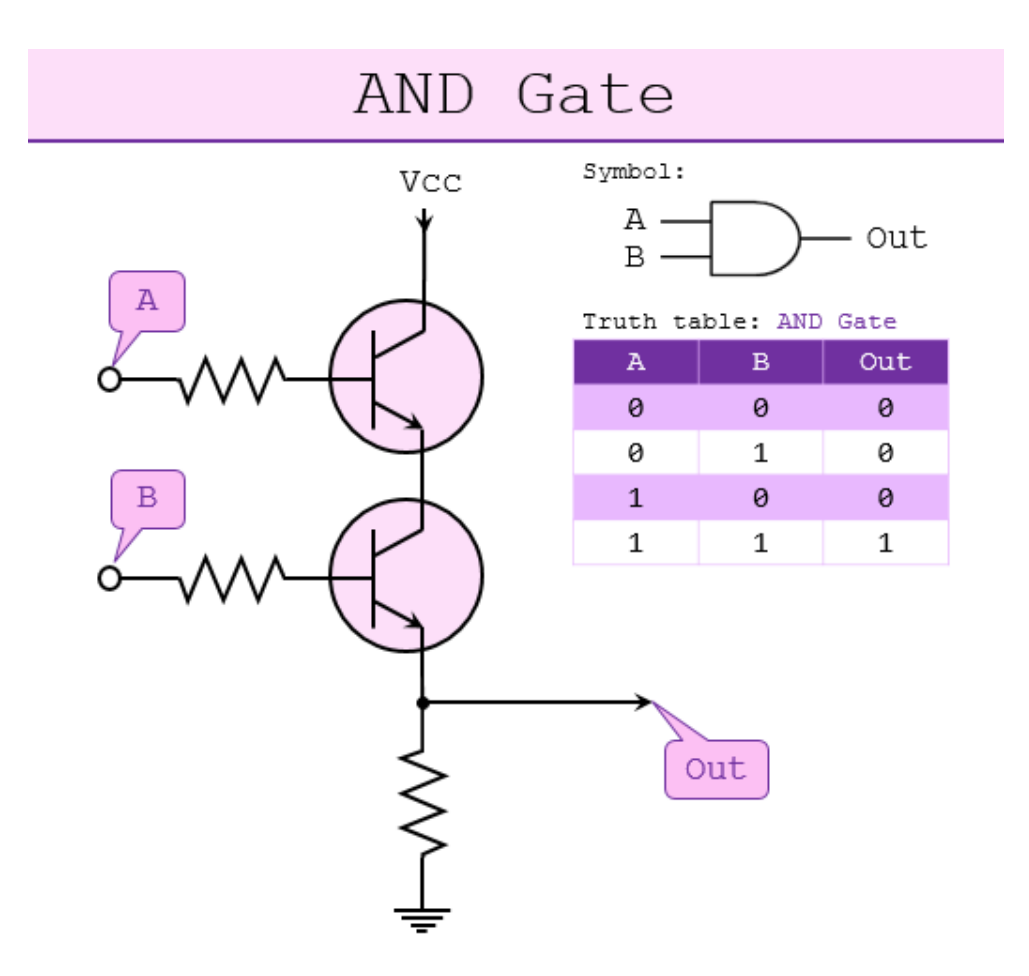

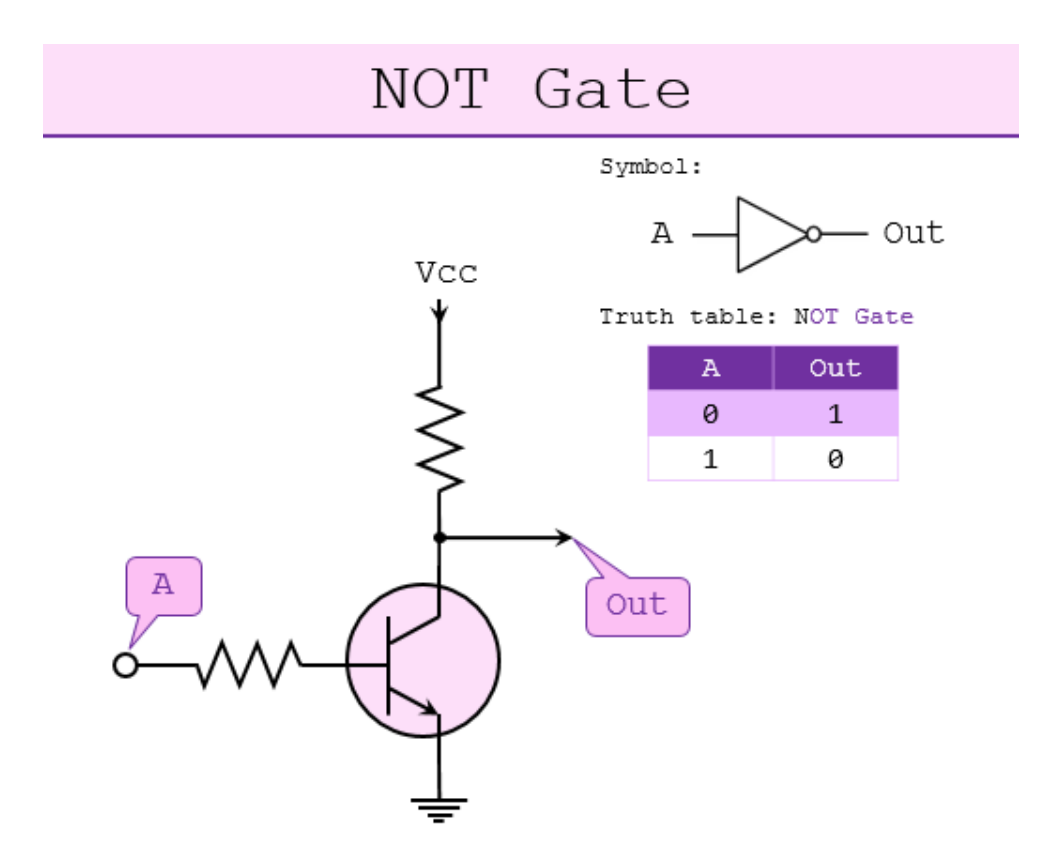

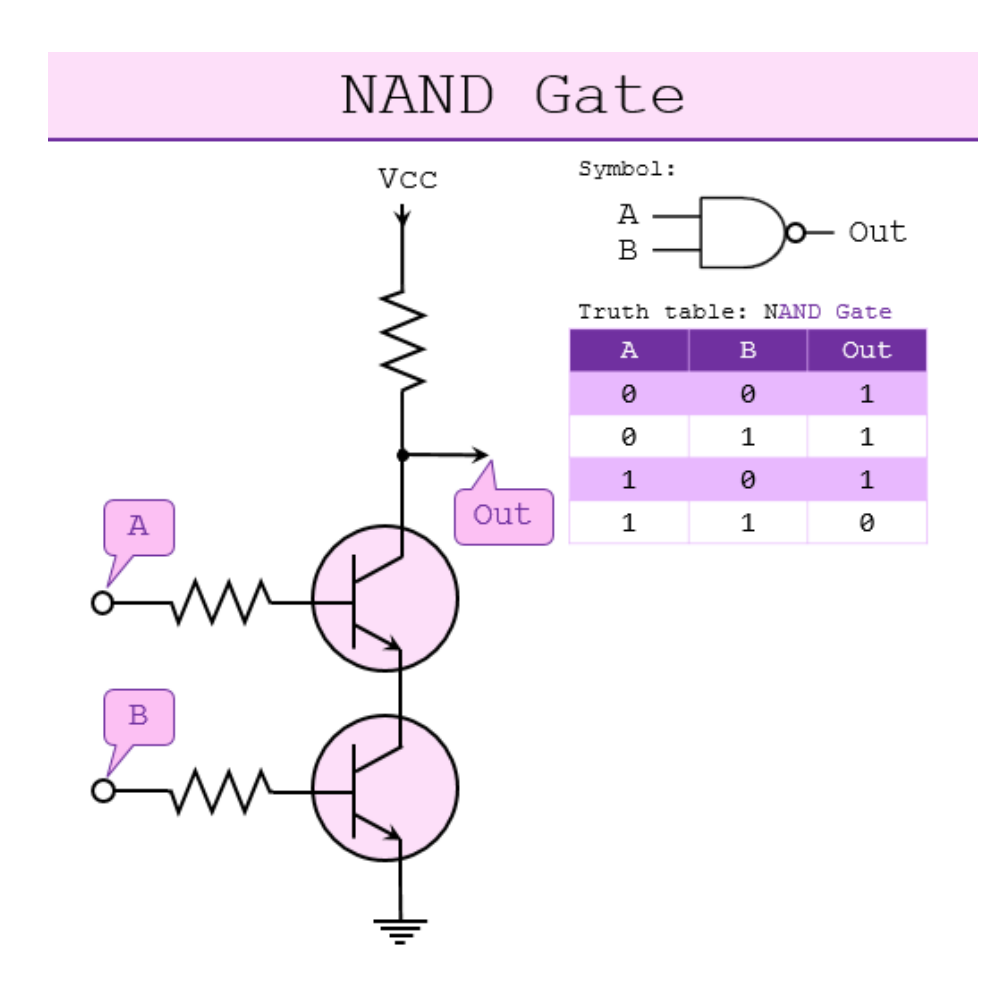

### **Exclusive OR (XOR)**

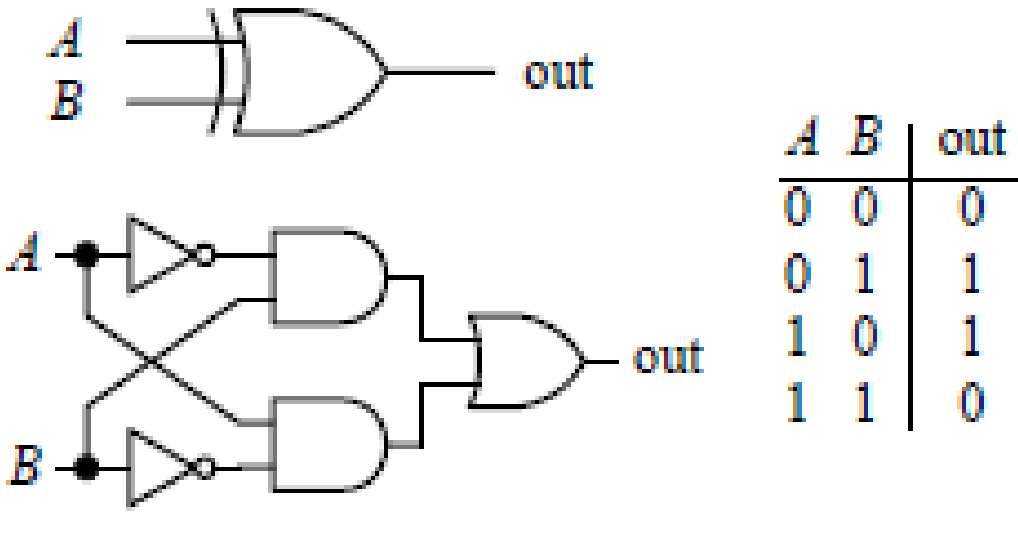

equivalent circuit

The output of an XOR gate goes HIGH if the inputs are different from each other. XOR gates only come with two inputs.

# Universal Turning Machine

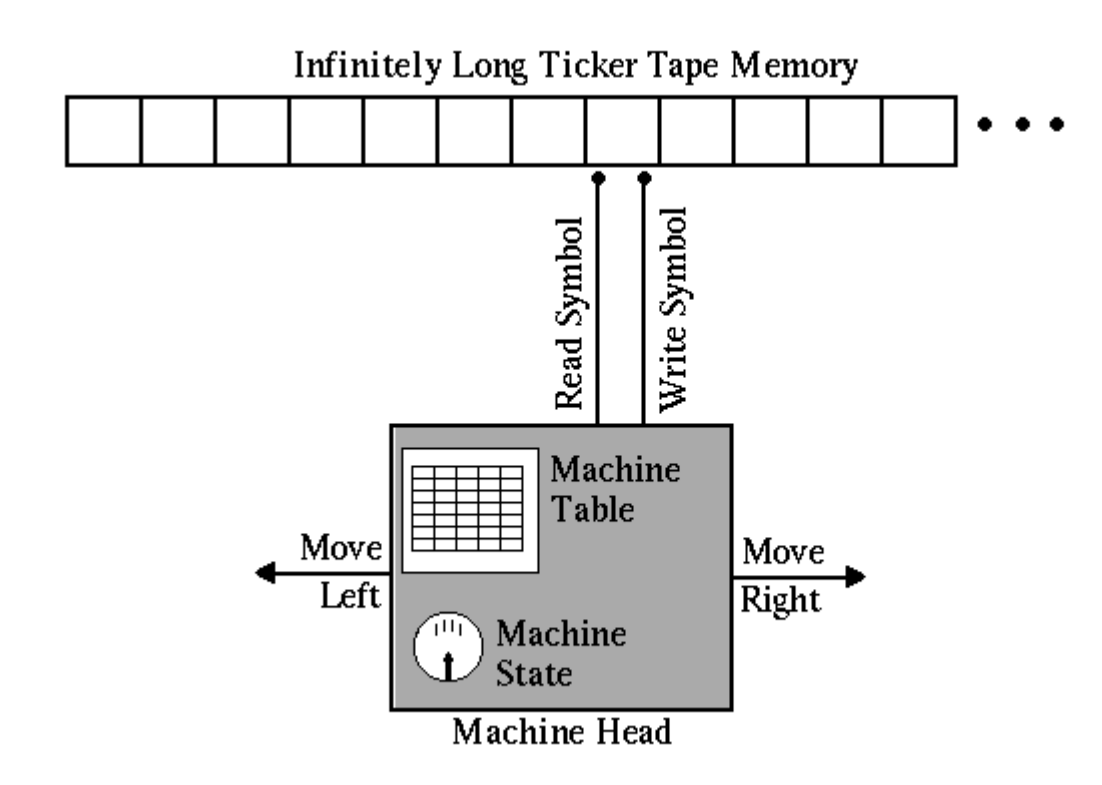

Any arbitrary algorithm can be run as a series of steps assuming:

- There is infinite memory tape that can be read from, and written to
- A machine can read the tape, and do conditional steps based on the value loaded from the tape:
	- Move to a given location and trigger a read
	- Move to a given location and trigger a write based on 'state' set from the previous reads
- With that any programming language can be written!
- RAM is the memory, and the CPU is the machine fetching data from RAM, and doing an operation on the data – eventually writing back to RAM (this writing can directly control your monitor or peripheral devices too!)
- Note that the "Von-Neumann architecture" is the practical implementation of a Turing machine used in modern computers as a state-machine.

### Abstraction #5 -Bit Addition Is a Set of Logic GatesName Symbol & notation

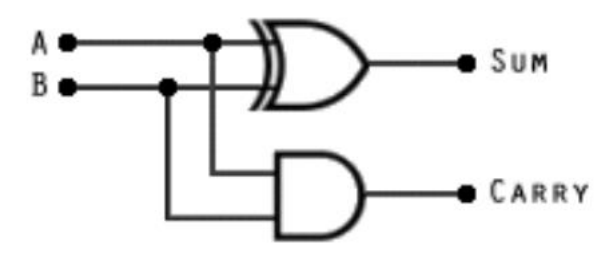

The half-adder

**Half-adder truth table** 

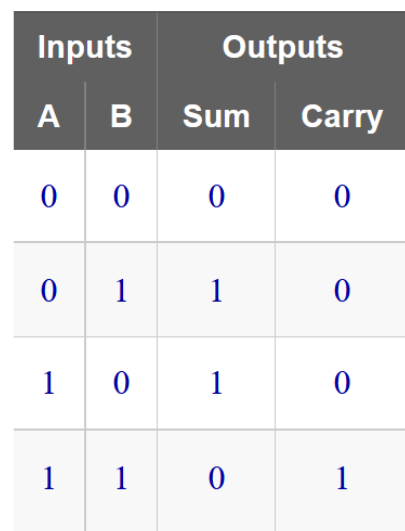

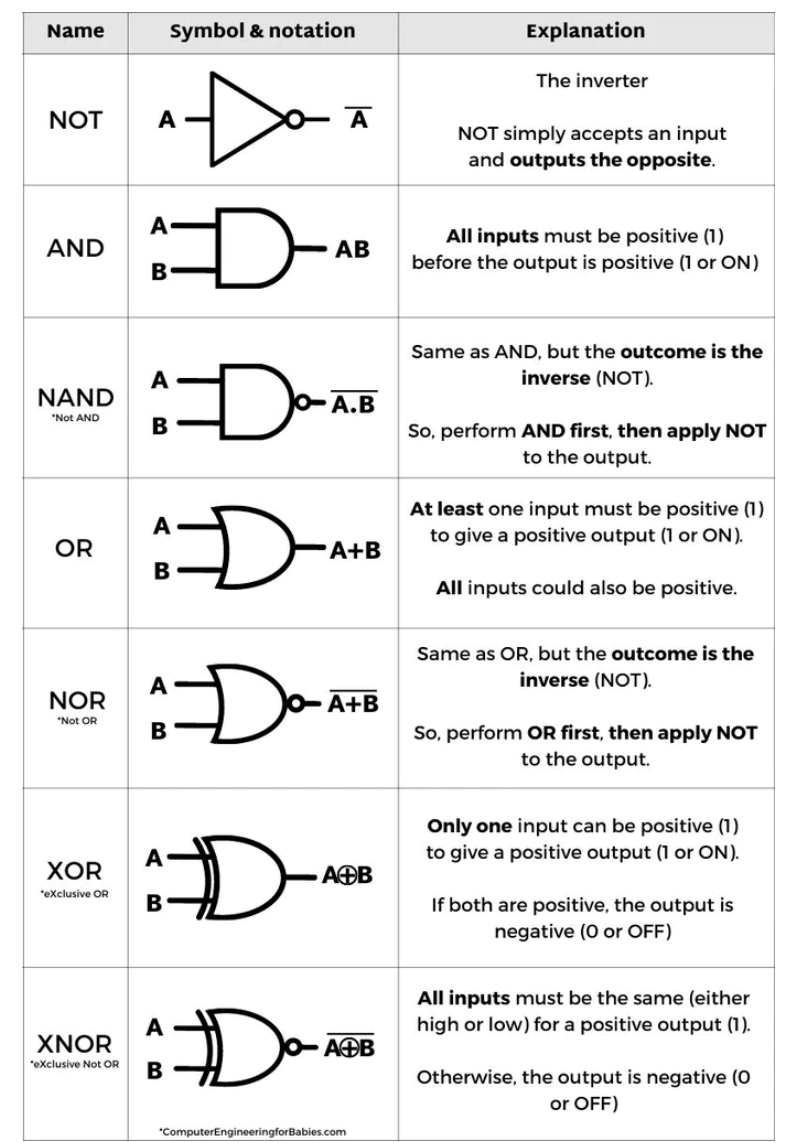

## The Full Bit Adder

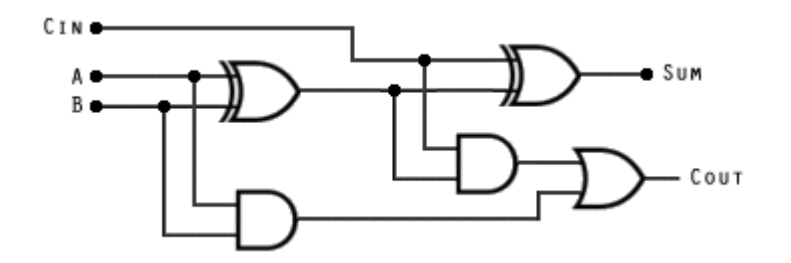

#### **Full-adder truth table**

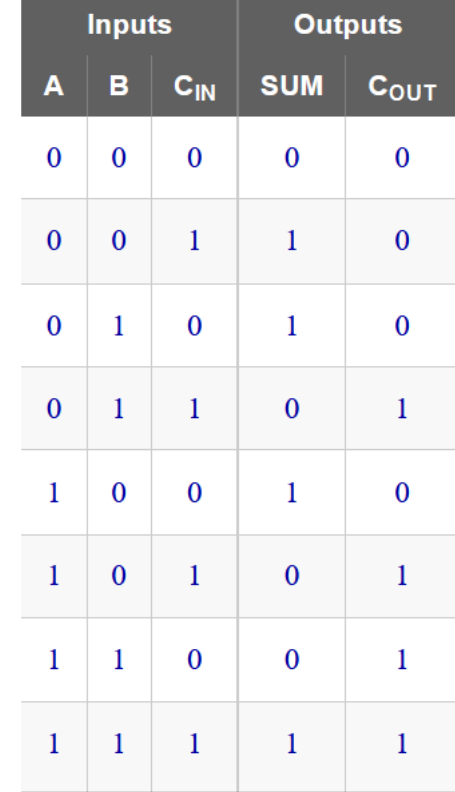

# The ADD instruction a one byte (8 bits) adder

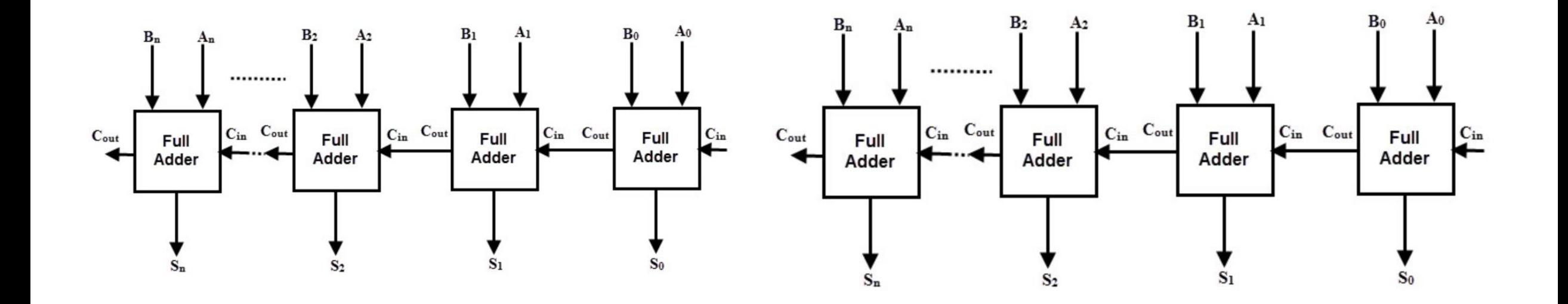

### Abstraction #6 – The CPU has instructions that 'trigger' transistor-based logic

- Notice the "ADD" instruction that will compare one byte (e.g. 00000001 + 00000010) and move the result to 'results' location called a register (result: 00000011)
- There is also a "MOV" which moves to a specified location in memory
- Critically there is a "CMP" which compares two values, and will move to location A if the first values is than the second value, otherwise it will go to location B. This is like the 'if this then do this else do that' type of logic in programming language. This allows for dynamic program branching.
- One instruction is called 'per clock tick' a square wave

### Fig 5: ZipCPU Instructions

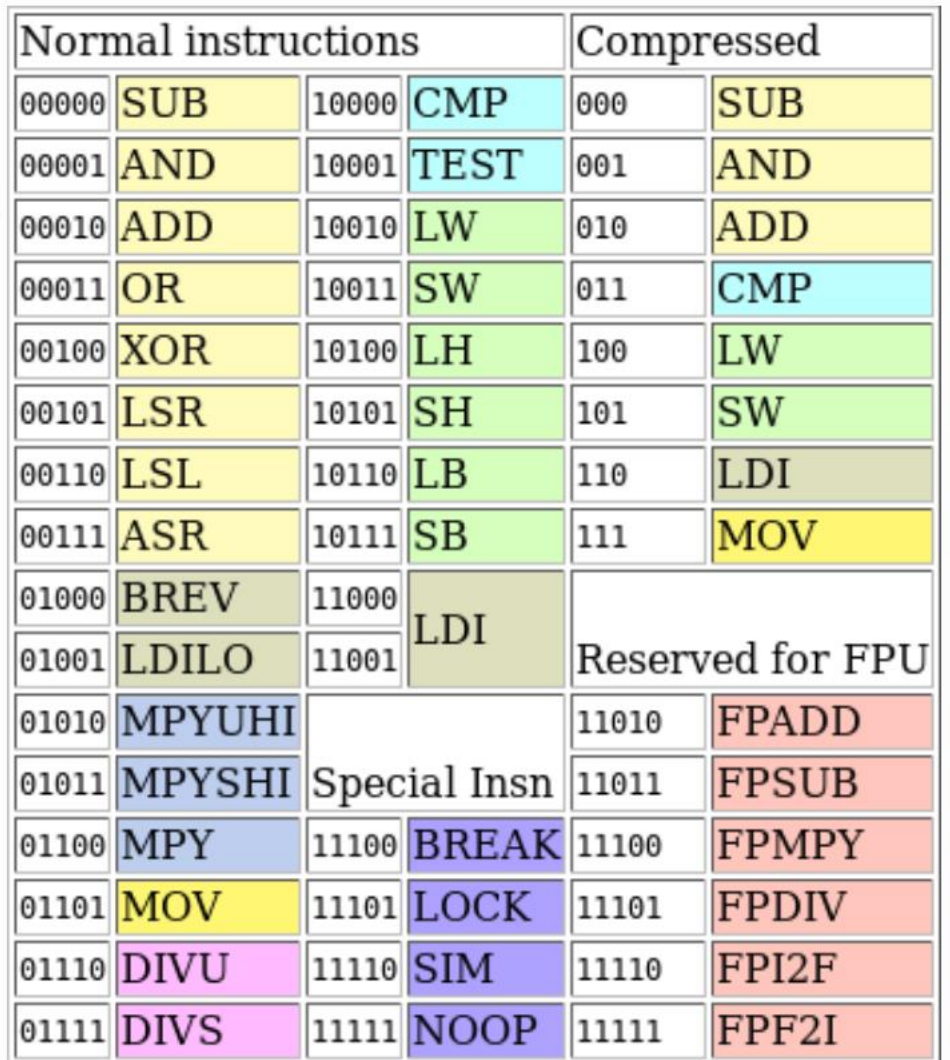

# CPU and Microprocessors

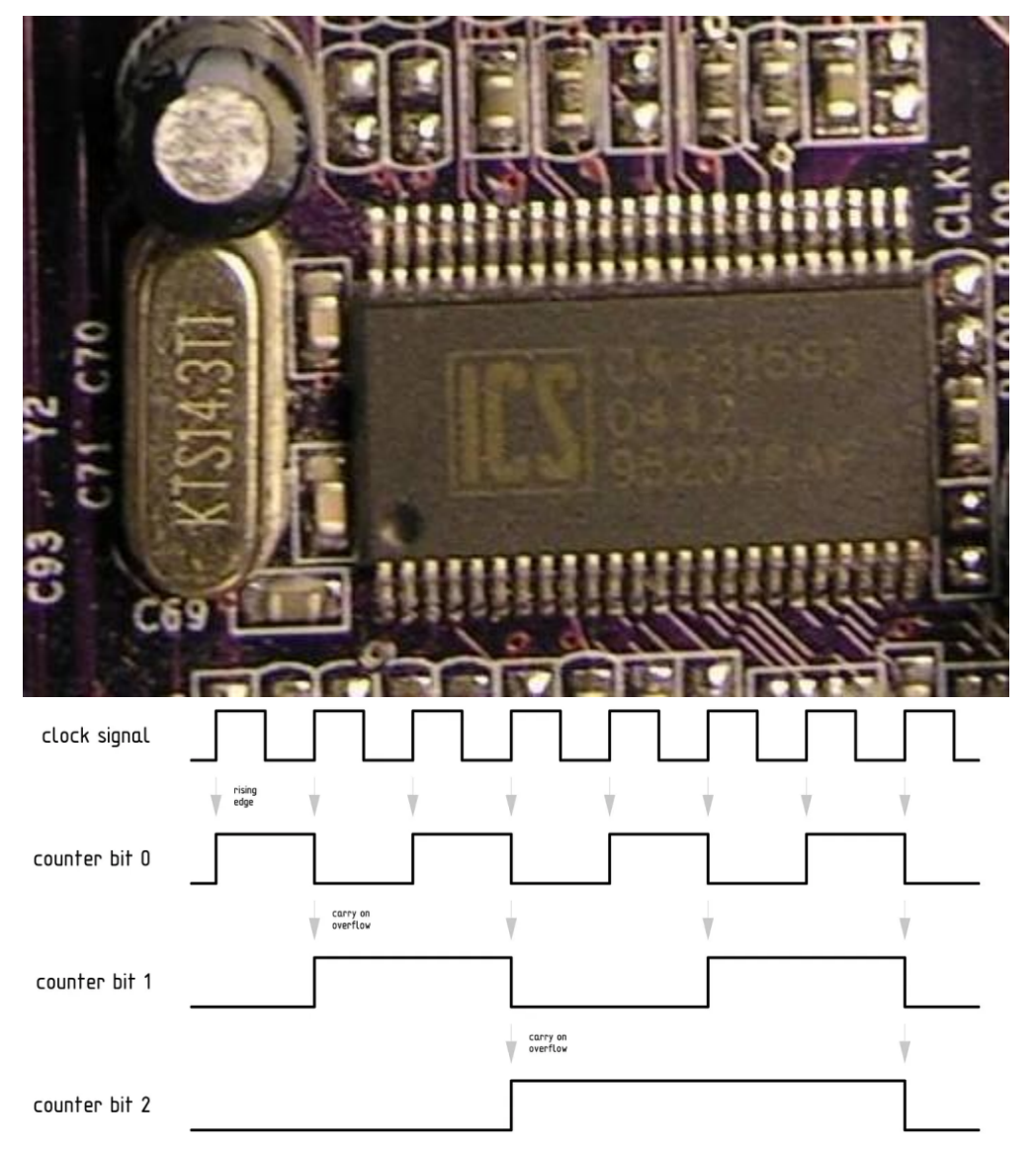

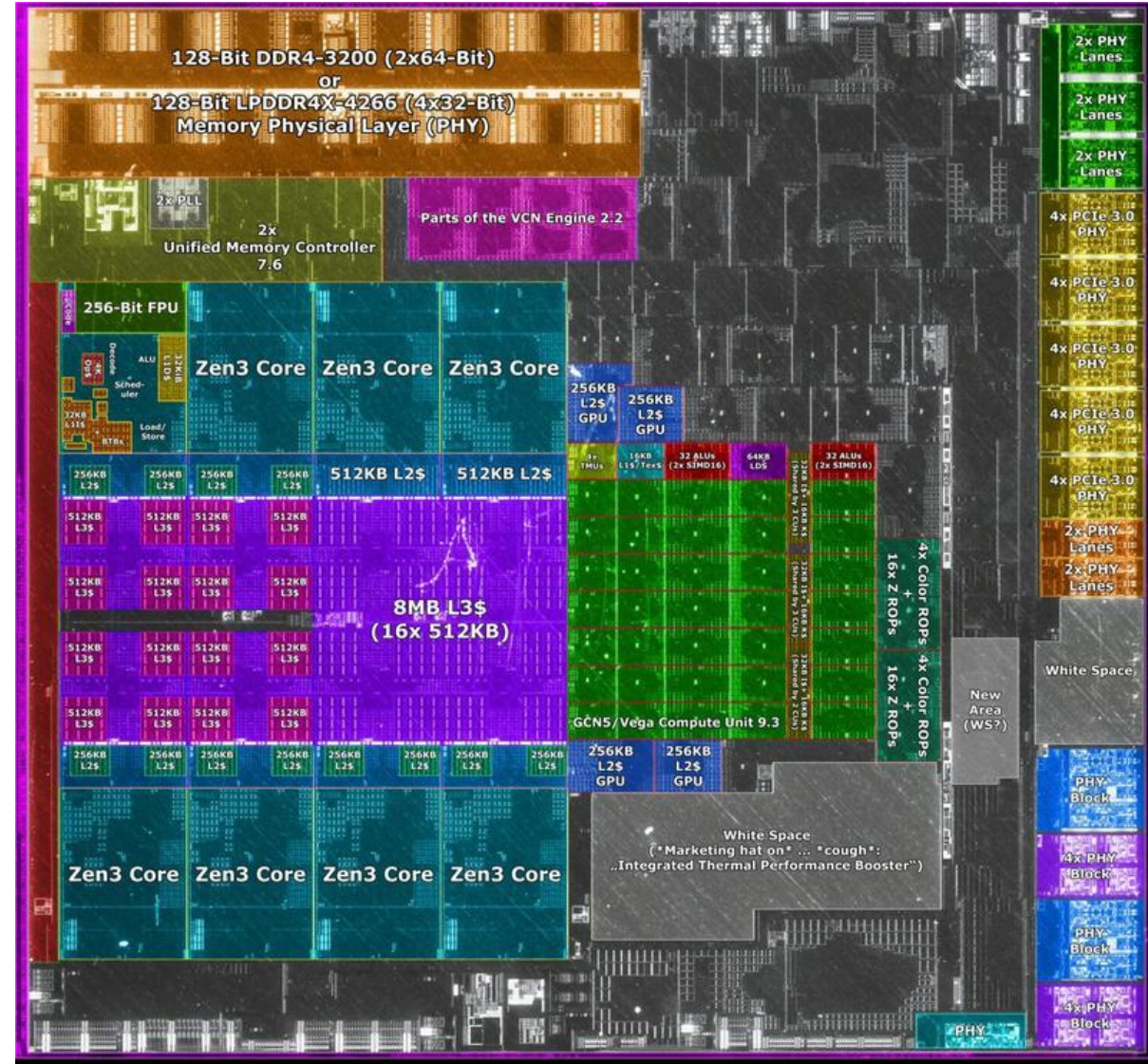

Cezanne die shot from Fritzchens Fritz: https://www.flickr.com/photos/130561288@N04/51375154375/<br>Annotated by Locuza, August 2021

https://lcamtuf.substack.com/p/clocks-in-digital-circuits

## Abstraction #7

- All programs and algorithms can be decomposed to a standard set of no more than 81 basic instructions – standardized by Intel in 1978 – (this is the x86 instruction set, named for the original chips called the 8086 and the 8088 ).
- More complex instructions (such as multiply or divide) can be expressed as a set of similar instructions done in order
- Modern CPUs/GPUs extend the 81

https://en.wikipedia.org/wiki/X86 instruction listings

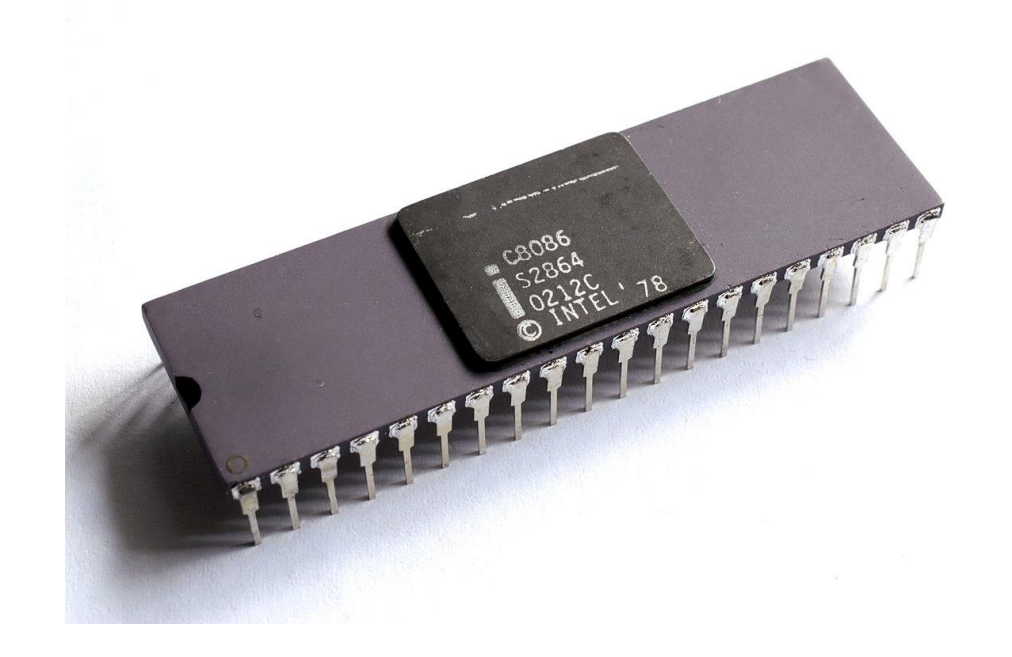

Notice how one "Multiply" step of 3 x 3 or 0011 MUL 0011

can also be decomposed into multiple ADD steps:

```
0011 ADD 0011 = 0110 (i.e. 6)
0110 ADD 0011 = 1001 (i.e. 9)
```
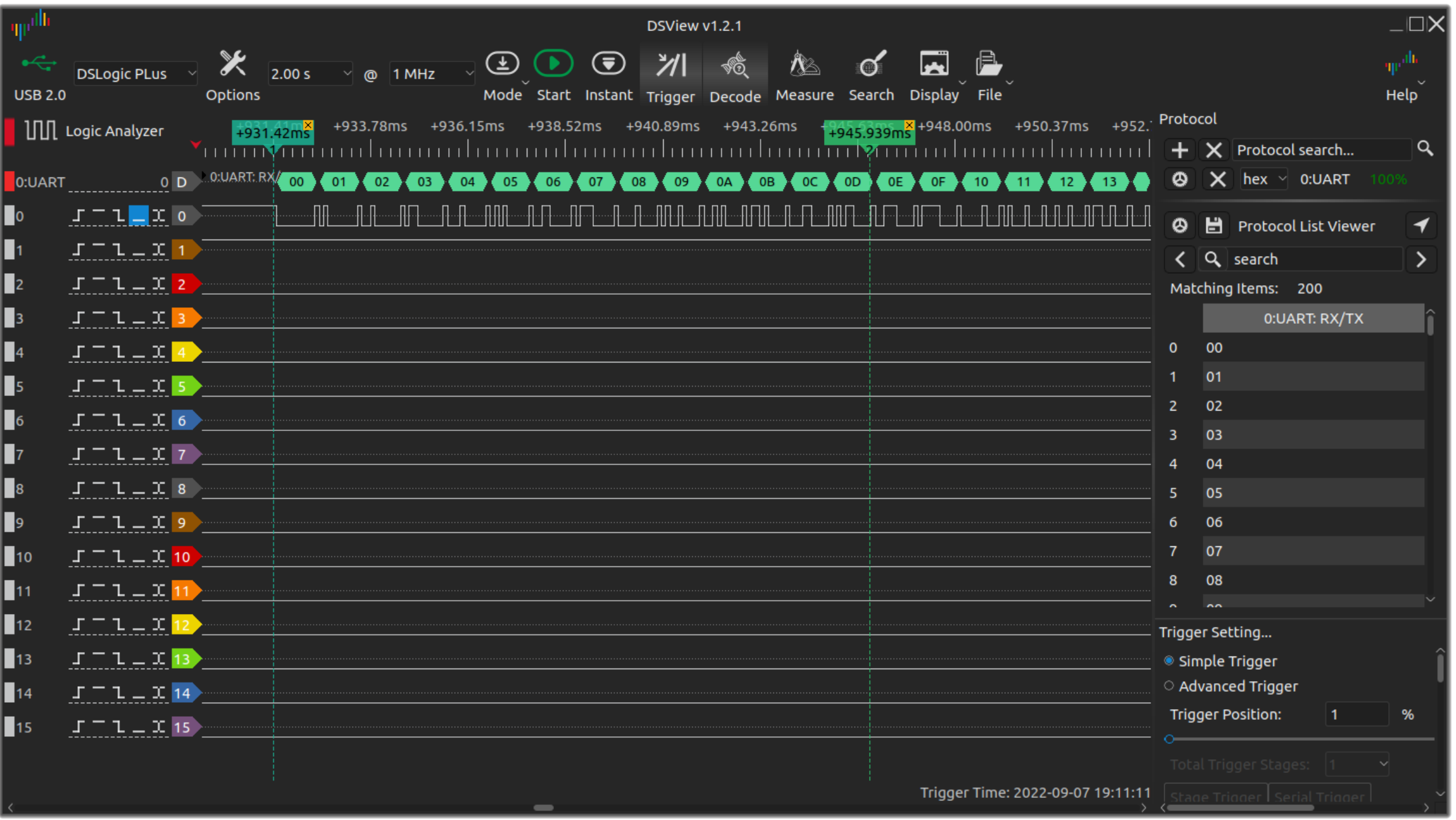

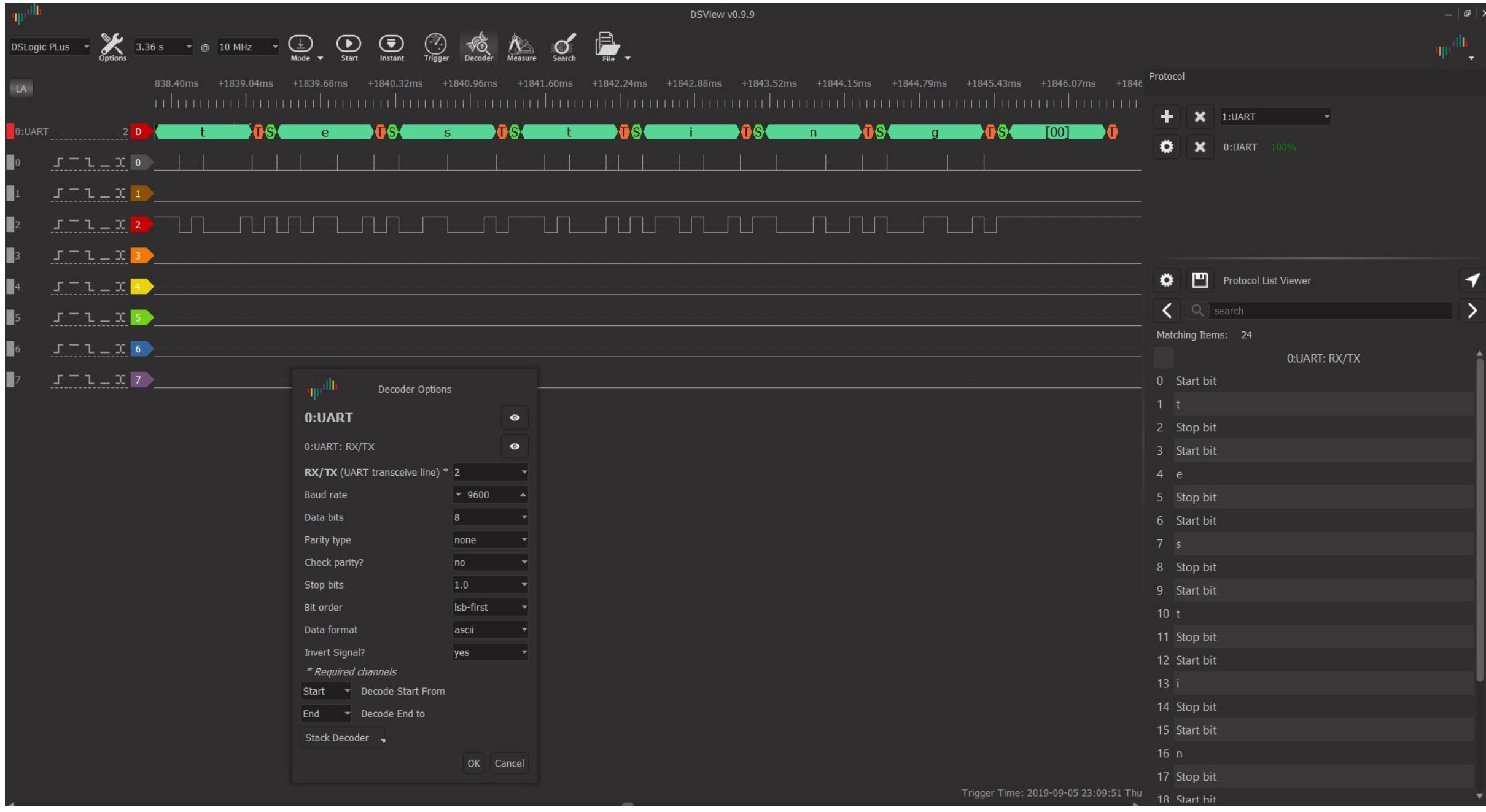

Abstraction #9 – Operating Systems keep the CPU busy and work with both input and output devices

- An Operating System runs a loop of CPU instructions that follow a sequence of CPU operations – (including moving things into and out of memory).
- Critically the OS can handle 'conditional' input like key strokes and mouse movements – to affect the 'flow' of CPU logic using conditional jump statements like "CMP" discussed before.

Abstraction #10 – Peripheral Devices are viewed as memory locations by the CPU

- Consider that memory is just a sequence (vector) or array (matrix) of bits. Some 'locations' of the memory sequence are reserved for special functionality physically baked into the CPU. For example – in BIOS mode we can get a pointer to video memory that starts at 0xb8000; - Writing to this part of 'memory' displays a character to a position on the screen.
- Input devices trigger events that 'write' to memory accessibly by the CPU. The OS will loop and check for these events. Certain features like 'interrupts' occur when values are seen in special bits in memory. For example a mouse movement writes a 1 to an interrupt that makes the OS focus on updating the mouse process, before returning to other processes like updating the clock in the screen.

# Abstraction #11-hundreds – The OS has so many layers of abstraction it's nuts

- The OS has many layers of abstraction starting with the Kernel which manages:
	- Multi-threading of a process (true parallel processing on a single core does not exist but can be faked well by switching tasks imperceptibly fast)
	- Multiple-cores true parallelisms does exist, e.g. if a CPU has 8 cores but the OS needs to do special tricks to make sure programs all 'finish' in the correct order for data to make sense.
	- Hardware is abstracted as files using Hardware Abstraction Layer
	- Programs are abstracted as processes that can run in 'parallel', as threads
	- Processes are given 'stacks' of memory in RAM that are theoretically independent of each other program.
	- Task scheduling
	- Interacting with Hardware Via Drivers
	- User accounts and user permissions
	- Files are chunks of memory. Files are wrapped with meta data and special attributes in memory.
	- And on…

Abstraction #hundreds – thousands – Programming languages and frameworks are build on the OS

- A user writes code "if  $(1+1 == 2)$  then print 'True statement' " this is converted to CPU instructions that use both comparison "CMP" and writing to memory via "MOV" and this is what compiling a program from text to binary is.
- Various programming languages save time by inventing things like garbage collection (removing data from the process stack in memory), pointers (virtual locations/address of data in memory), and object oriented design (ability to quickly reuse chunks of code to make copies of similar things)
- Developers develop framework of text-based code to share with other developers to save time – this may be open source frameworks (could be thousands of manhours of work saved). A developer can then run a single line of code to call something in a framework that is millions of lines long. For example, this is how to grab a webcam picture, and display it in ONLY four lines:

import cv2 **#** import a framework, in this case a Python module vid = cv2.VideoCapture(0) # define a video capture object, i.e. a connection to your physical webcam ret, frame = vid.read()  $\qquad$  # grab the picture from the webcam cv2.imshow('frame', frame) # Display the resulting frame on screen

### Abstractions in Math

• Set Theory

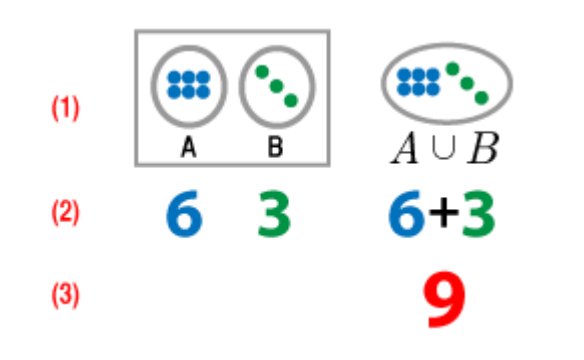

### $2$ -dimensional [ $edit$ ]

Let  $(x, y)$  be the standard Cartesian coordinates, and  $(r, \theta)$  the standard polar coordinates.

To Cartesian coordinates [edit]

**From polar coordinates** [edit]

• Coordinate Transformations

• Algebra

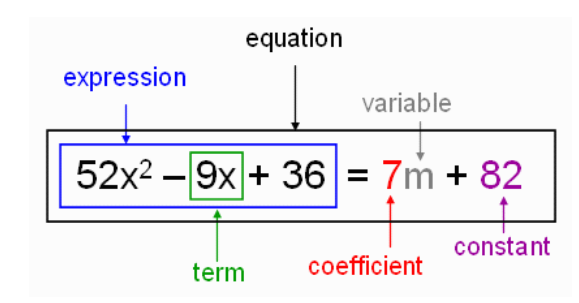

$$
\frac{\partial(x,y)}{\partial(r,\theta)} = \begin{bmatrix}\cos\theta & -r\sin\theta \\ \sin\theta & r\cos\theta\end{bmatrix}
$$
Jacobian = det  $\frac{\partial(x,y)}{\partial(r,\theta)} = r$ 

 $\Omega$ 

 $x = r \cos \theta$  $y=r\sin\theta$ 

https://en.wikipedia.org/wiki/List\_of\_common\_coordinate\_transformations

### Abstractions in Math, cont.

### • Einstein Field Equations

The Einstein field equations (EFE) may be written in the form: [5][1]

$$
G_{\mu\nu}+\Lambda g_{\mu\nu}=\kappa T_{\mu\nu}
$$

where  $G_{\mu\nu}$  is the Einstein tensor,  $g_{\mu\nu}$  is the metric tensor,  $T_{\mu\nu}$  is the stress–energy tensor,  $\Lambda$  is the cosmological constant and  $\kappa$  is the Einstein gravitational constant.

• Instead of the longer format:

$$
\begin{split} \frac{1}{2}g^{\alpha\beta}\partial_{\alpha}\partial_{\mu}g_{\beta\nu}+\frac{1}{2}g^{\alpha\beta}\partial_{\alpha}\partial_{\nu}g_{\mu\beta}-\frac{1}{2}g^{\alpha\beta}\partial_{\alpha}\partial_{\beta}g_{\mu\nu}-\frac{3}{2}g^{\alpha\beta}\partial_{\mu}\partial_{\nu}g_{\alpha\beta}-\frac{1}{2}g^{\beta\lambda}g^{\alpha\rho}\partial_{\alpha}g_{\rho\lambda}\partial_{\mu}g_{\beta\nu}\\ -\frac{1}{2}g^{\beta\lambda}g^{\alpha\rho}\partial_{\alpha}g_{\rho\lambda}\partial_{\nu}g_{\mu\beta}+\frac{1}{4}g^{\beta\lambda}g^{\alpha\rho}\partial_{\nu}g_{\alpha\lambda}\partial_{\mu}g_{\rho\beta}+\frac{1}{4|g|}g^{\alpha\beta}\partial_{\beta}|g|\,\partial_{\nu}g_{\mu\alpha}-\frac{1}{4|g|}g^{\alpha\beta}\partial_{\beta}|g|\,\partial_{\alpha}g_{\mu\nu}\\ -\frac{1}{4|g|}g^{\alpha\beta}\partial_{\beta}|g|\,\partial_{\mu}g_{\alpha\nu}+\Lambda g_{\mu\nu}=\frac{8\pi G}{c^4}T_{\mu\nu} \end{split}
$$

### ChatGPT

• Prompt -> Lexical parsed keys -> vectorized input -> knowledge graph traversal (relationship nodes and weights) -> floating point weights across a neural network -> vectorized output -> iterative generative diminishing return loops on language -> vectorized output -> text output

### Homework -

• Without Googling it – can you craft a byte subtractor using only the logic gates AND, OR, NOT?